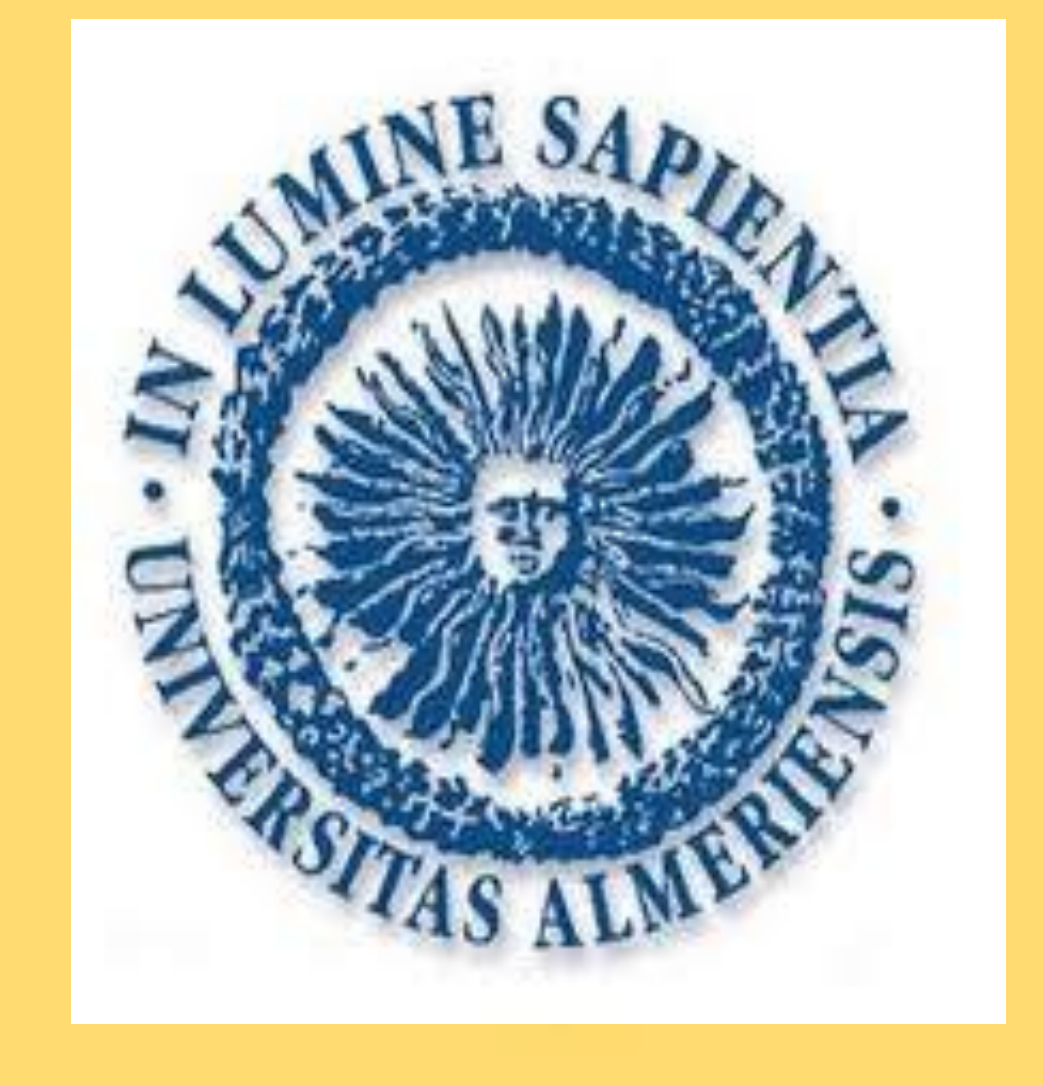

# **EVALUACIÓN DEL ESTADO NUTRICIONAL**

# **EN PACIENTES ONCOLÓGICOS**

**Liñán Urbano, L. (DUE; Grupo Ballesol; [laura\\_due84@hotmail.com\)](mailto:laura_due84@hotmail.com)**

 La valoración nutricional debe realizarla personal capacitado y contener parámetros dietéticos, clínicos, bioquímicos y antropométricos. Se han identificado los siguientes métodos:

**Zúñiga Estévez, L. (DUE; Desempleada; [luciazuniga@hotmail.com](mailto:mariadelmardiazo@hotmail.com))**

**Díaz Ortega, MM. (DUE; Grupo Ballesol; [mariadelmardiazo@hotmail.com](mailto:mariadelmardiazo@hotmail.com))**

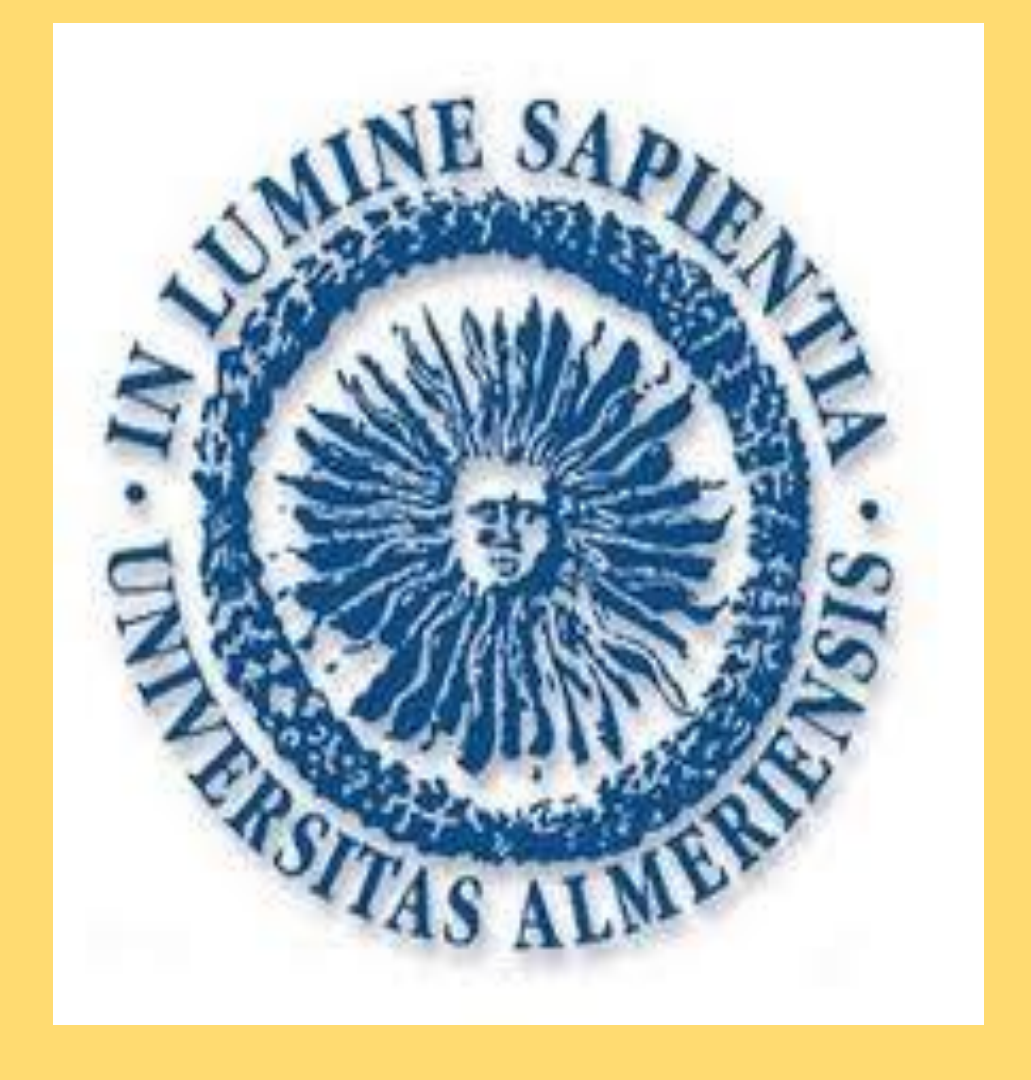

#### **Resultados:**

 Parámetros antropométrico: Peso y estatura, Índice de masa corporal (IMC), Panículos adiposos (PA) e Impedancia bioeléctrica. Parámetros bioquímicos: Albúmina, Transferían y proteína transportadora de retinol.

### **Conclusiones:**

**- Se ha realizado una búsqueda bibliográfica** en las bases de datos: Cuiden, Cochrane, SciELO y el Ministerio de Sanidad, Servicios Sociales e Igualdad para localizar revisiones

> Dada las implicaciones del estado nutricional sobre la morbi-mortalidad y calidad de vida del paciente, es vital el diagnóstico y evaluación nutricional para implementar las medidas preventivas o terapéuticas oportunas. A pesar de ello, aunque la mayoría de los oncólogos saben que es crucial mantener un buen estado nutricional durante el proceso terapéutico de los pacientes con cáncer, son poco conscientes de las estrategias nutricionales de las que disponen. De los métodos existentes, la escala de valoración global subjetiva es un método válido, sensible y específico de evaluación nutricional en el paciente con cáncer.

**El La valoración nutricional es sencilla y facilita** la detección de malnutrición. Ésta debe realizarse coincidiendo con el diagnóstico.

### **Introducción y Objetivos:**

El cáncer, los tratamientos y los síntomas que

generan aumentan el riesgo de malnutrición.

Objetivo: Identificar las herramientas para realizar la evaluación nutricional del paciente oncológico.

### **Material y Métodos:**

que recopilen estudios sobre la valoración nutricional del paciente oncológico.

#### Métodos rápidos de valoración:

Herramienta de escrutinio nutricional, Mini evaluación nutricional y la Valoración global subjetiva (VGS).